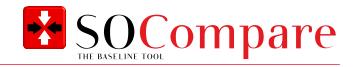

PROGRAM FUNCTIONALITY

SOCompare – The tool for validated baselines

# If you still waste time making manual compare of files for baseline, you might be interested in our File Compare tool.

The tool can compare between single files, between folders and folder structures, and between a baseline snapshot and files/folders.

SOCompare can generate a comparison report as output, to document the result of the baseline comparison.

SOCompare is both simple and flexible, it can be run from a USB stick (without installation) or installed on your PC. The tool is ideal for use in GxP-driven industries.

## Key features of the SOCompare application

- No installation required. Can run locally or from a USB-drive
- No internet access is required
- Can compare files
- Can compare folders
- Can compare folder structures
- Can compare between a stored baseline and a file/folder/folder structure
- Documentation is available. URS and FS data are all available for your need
- Template tests are available. Destination IQ/OQ test steps are available for your need
- Extract checksum value of specific files
- Includes baseline meta data, such as time stamp, a machine name and reason
- Data integrity ensured via checksum verification and baseline encryption

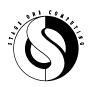

Stage One Computing A/S Lejrvej 17 DK-3500 Værløse Phone +45 4738 2038 info@stageone.dk www.stageone.dk SOCompare DATA SHEET 12.2021/ ver. 002 ©STAGE ONE COMPUTING A/S PAGE 1/2

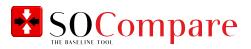

# Examples of SOCompare usage

- Verification of data transfers
- Re-occurring system baseline
- Baseline in connection with changes
- Verification of validated state
- Compare of files or file systems
- Baseline documentation

#### System requirements

- Windows 10 or later
- .NET Core 3.1 LTS (included in distribution kit)
- "Adequate" network connection if compared between network shares

| Chose Directory A Load from baseline                            | Generate filelist/baseline | Chose Directory B                                               | Load from baseline | Generate filelist/ | /baseline |
|-----------------------------------------------------------------|----------------------------|-----------------------------------------------------------------|--------------------|--------------------|-----------|
| C:\Users\rfjensen\Documents\Building A\Equipment 1 Config files |                            | C:\Users\rfjensen\Documents\Building A\Equipment 2 Config files |                    |                    |           |
| Equipment 1 Config files                                        |                            | Equipment 2 Config files                                        |                    |                    |           |
| 🔺 🦰 Logs                                                        |                            | 🔺 📒 Logs                                                        |                    |                    |           |
| Log 21.4.26.txt                                                 |                            | Log 21.4.26.txt                                                 |                    |                    |           |
| Log 21.4.27.txt                                                 |                            | Log 21.4.27.txt                                                 |                    |                    |           |
| Operational parameters.txt                                      |                            | Operation                                                       | nal parameters.txt |                    |           |
|                                                                 |                            |                                                                 |                    |                    |           |
|                                                                 |                            |                                                                 |                    |                    |           |
|                                                                 |                            |                                                                 |                    |                    |           |
|                                                                 |                            |                                                                 |                    |                    |           |
|                                                                 |                            |                                                                 |                    |                    |           |
|                                                                 |                            |                                                                 |                    |                    |           |
|                                                                 |                            |                                                                 |                    |                    |           |
|                                                                 |                            |                                                                 |                    |                    |           |

## **Preview directory structure**

From one window you can easily preview the selected directory structure and select the comparison parameters.

A stored baseline can also easily be selected and compared to the current directory structure.

#### Setup

SOCompare is a Windows application, and can be run from a USB stick (without installation) or as an installed application. It can freely compare files or folders between network shares or folders on a physical disk. The compare process is very flexible, and by combining 4 compare parameters, a grid of 24 possible compare scenarios can be achieved.

SOCompare is for easy baseline, and easy system reviews

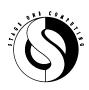

Stage One Computing A/S Lejrvej 17 DK-3500 Værløse Phone +45 4738 2038 info@stageone.dk www.stageone.dk SOCompare DATA SHEET 12.2021/ ver. 002 ©STAGE ONE COMPUTING A/S PAGE 2/2